## Performans Hedef Bilgileri

Performans değerlendirme işlemlerinde kullanılacak hedefe ait bilgiler, "Ekle" seçeneği ile açılan Performans hedef tanımı penceresinden kaydedilir. Performans hedeflerinde; kurumda kullanılan tüm hedefler ve bunlara ait "Skala'lar" belirlenir.

Performans Hedef Bilgileri ekranında yer alan alanlar ve içerdiği bilgiler şunlardır:

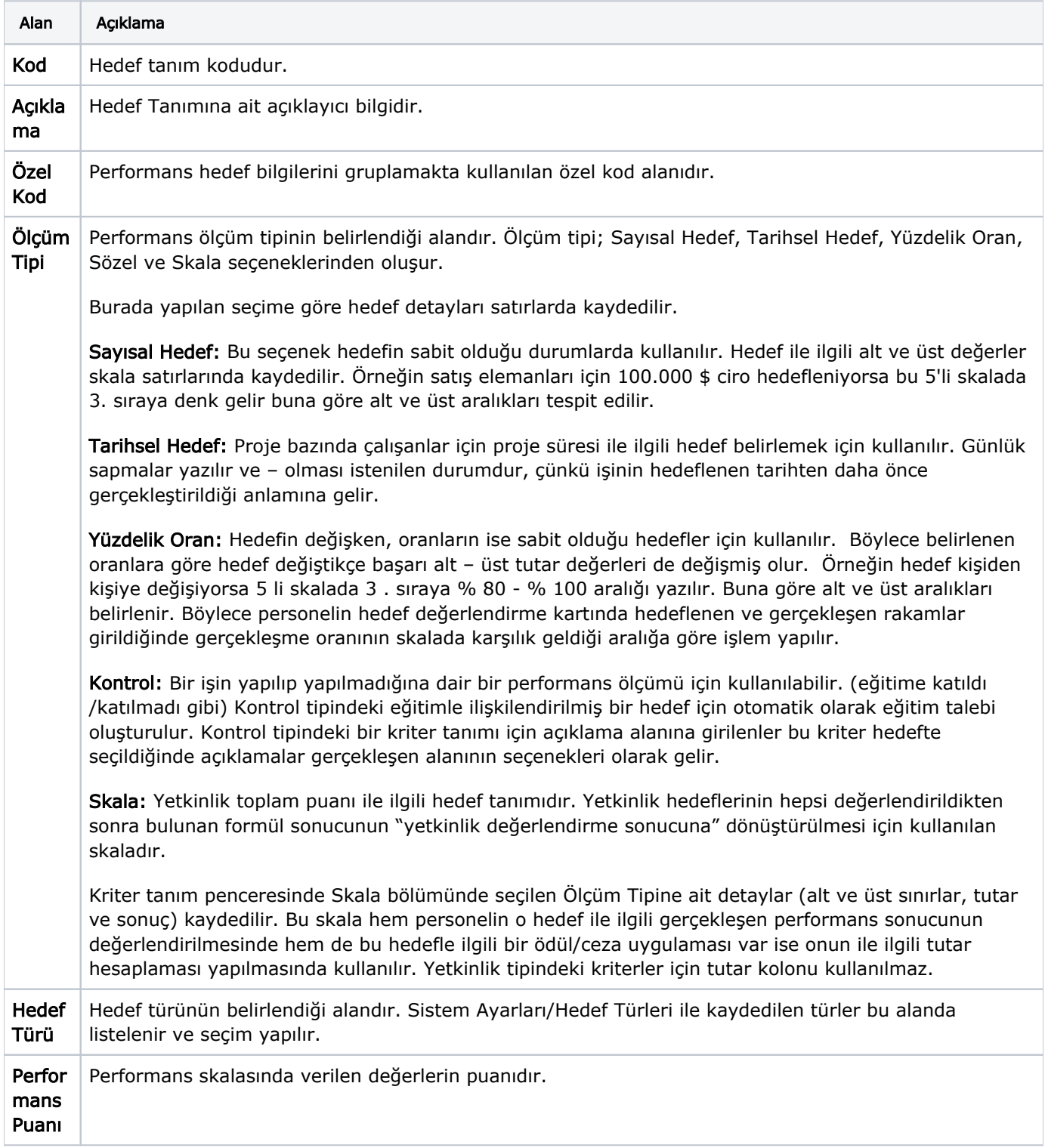

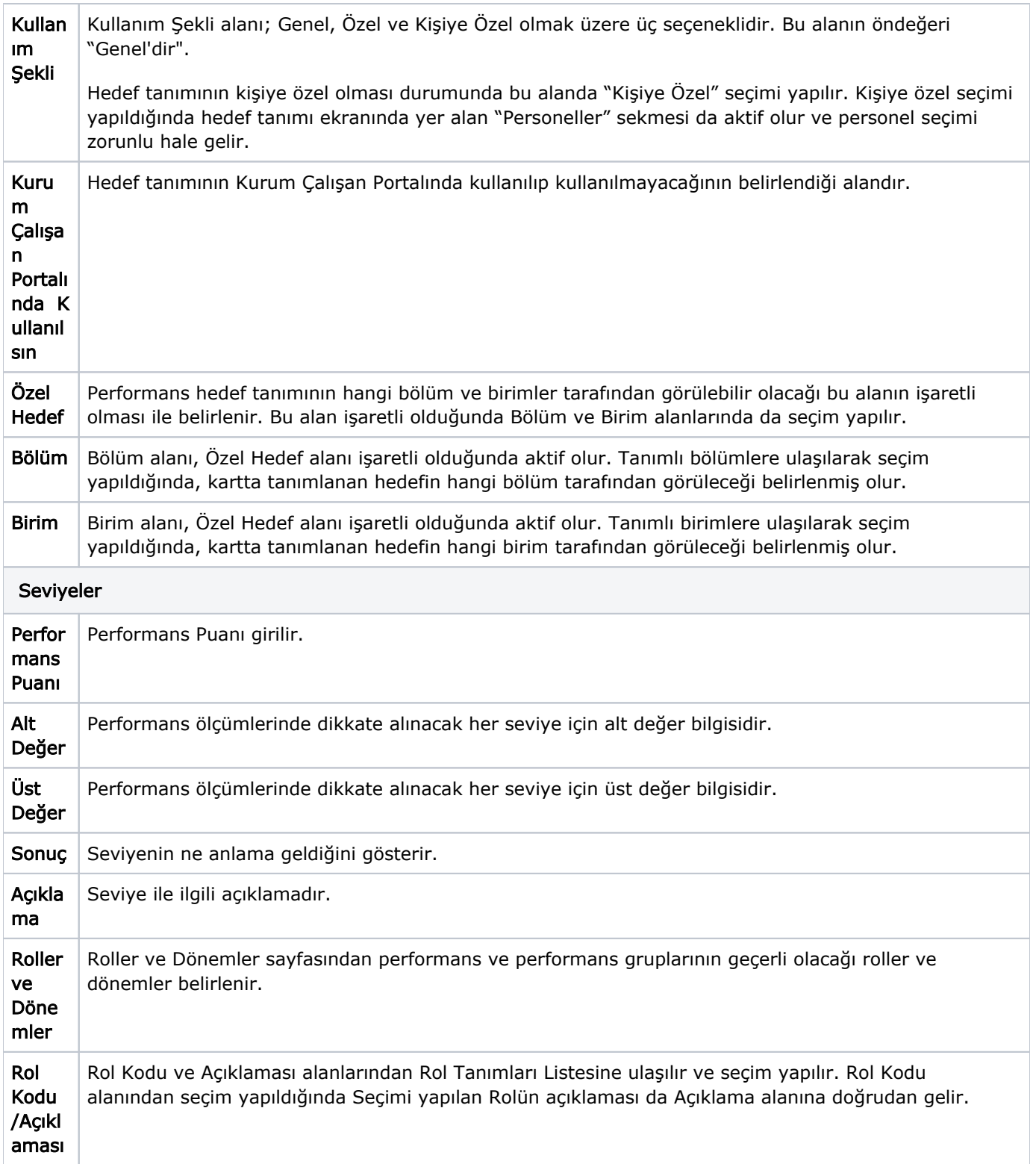

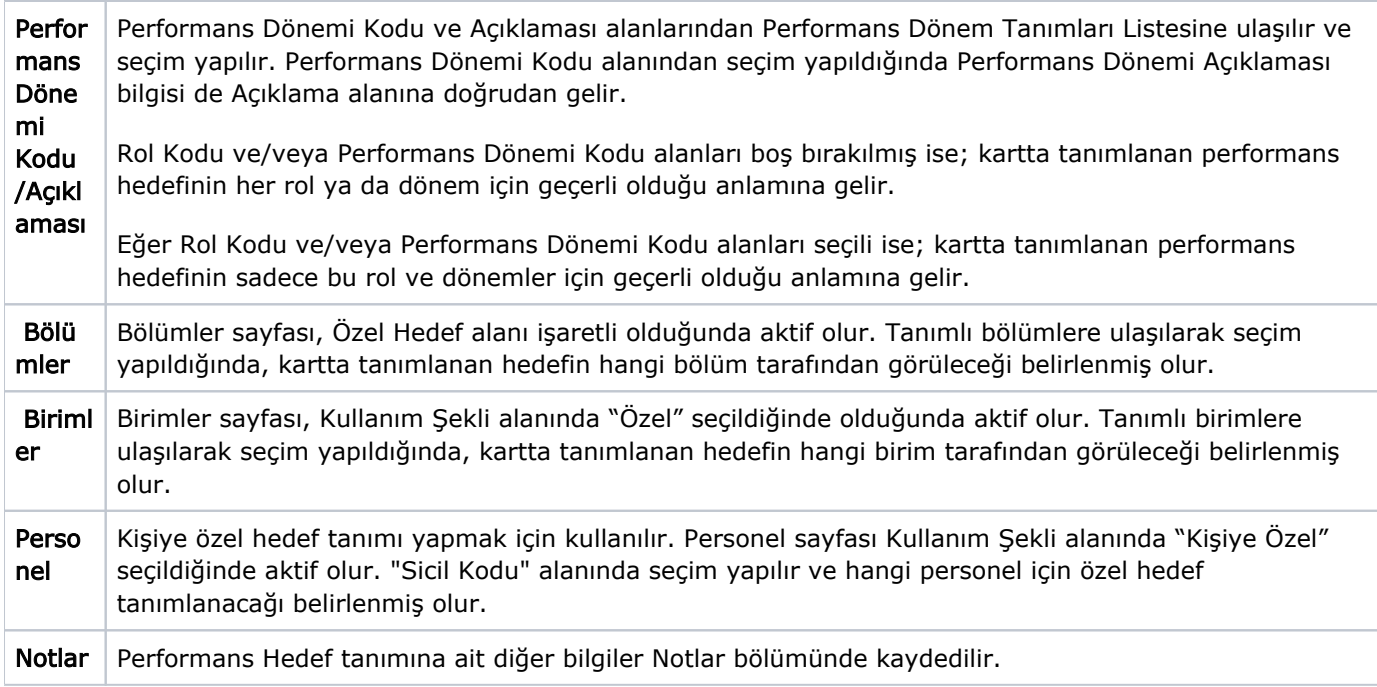